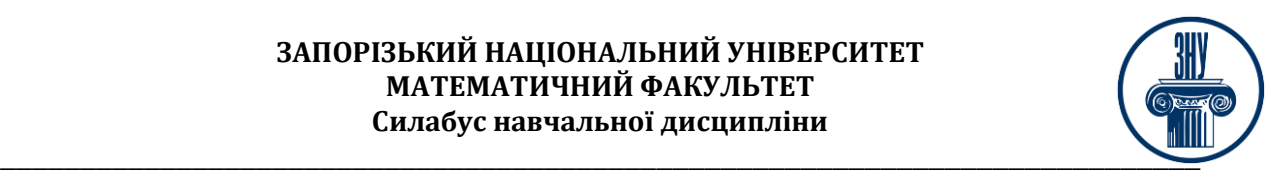

# **ТЕХНОЛОГІЇ ВІРТУАЛІЗАЦІЇ**

**Викладач:** к.ф.-м.н., доцент, Лісняк Андрій Олександрович **Кафедра:** програмної інженерії, I корпус, ауд 19 **E-mail:** a.lisnyak@znu.edu.ua **Телефон:** (061) 289-76-14 **Інші засоби зв'язку:** Moodle (форум курсу, приватні повідомлення)викладача

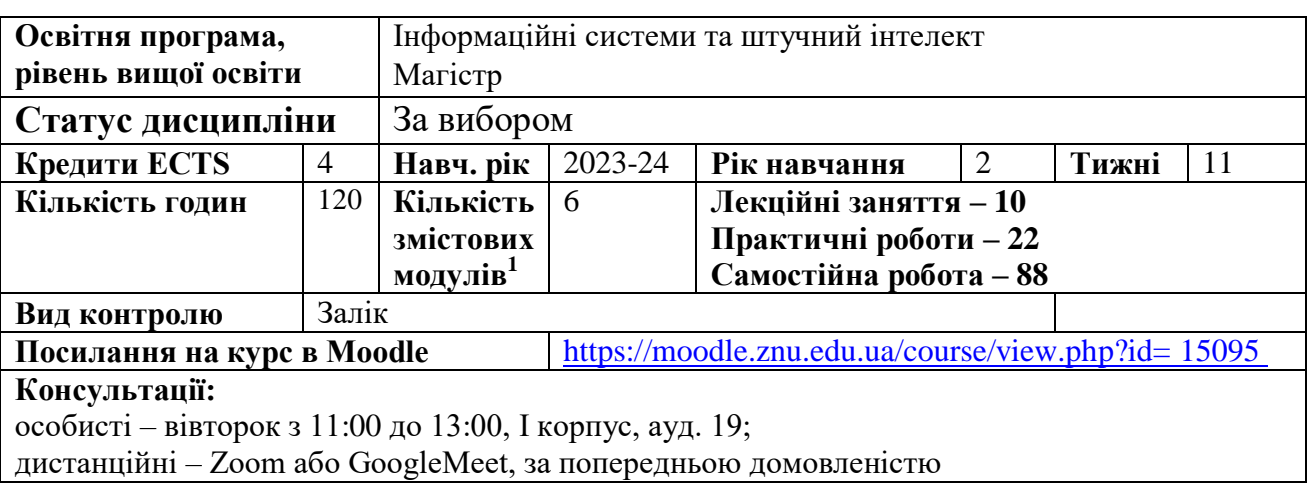

## **ОПИС КУРСУ**

<u>.</u>

**Метою** вивчення навчальної дисципліни «Технології віртуалізації» є отримання системи знань та набуття умінь з технологій віртуалізації та контейнеризації, їх обґрунтоване використання у процесах розробки, тестування, постачання, запуску та супроводу програмного забезпечення.

Основними завданнями вивчення дисципліни «Технології віртуалізації» є отримання теоретичних знань щодо принципів та особливостей функціонування систем віртуалізації та контейнеризації, вивчення сучасних інструментальних засобів віртуалізації та контейнеризації, опанування практичних методів їх використання під час розробки, тестування, запуску, постачання та супроводу програмного забезпечення.

## **ОЧІКУВАНІ РЕЗУЛЬТАТИ НАВЧАННЯ**

### **У разі успішного завершення курсу студент зможе:**

– обґрунтовано обирати технології віртуалізації та контейнеризації для розробки програмного забезпечення;

– застосовувати технології віртуалізації та контейнеризації для розробки, тестування, запуску та постачання програмного забезпечення;

– налагоджувати роботу програмного забезпечення для розгортання систем віртуалізації та контейнеризації;

– створювати та розповсюджувати контейнери веб-застосунків та мікросервісів;

– використовувати Технології віртуалізації для апаратно незалежної розробки програмного забезпечення

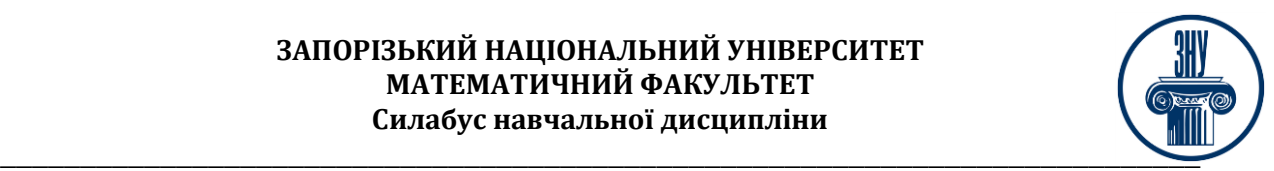

- автоматизувати роботу з контейнерами;
- організовувати мережеву взаємодію контейнерів;
- застосовувати інструменти оркестрації та кластеризації.

Згідно з вимогами освітньо-професійної програми студенти повинні досягти таких **результатів навчання (компетентностей)**:

- ЗК 1. Здатність до абстрактного мислення, аналізу та синтезу.
- СК 1. Здатність розробляти та застосувати ІСТ, необхідні для розв'язання стратегічних і поточних задач.
- СК 7. Розробляти і реалізовувати інноваційні проєкти у сфері ІСТ.
- СК 12. Здатність проєктувати розподілені комп'ютерні системи

### **У разі успішного завершення курсу таких практичних результатів:**

- РН 3. Приймати ефективні рішення з проблем розвитку інформаційної інфраструктури, створення і застосування ІСТ.
- РН 7. Здійснювати обґрунтований вибір проєктних рішень та проєктувати сервісорієнтовану інформаційну архітектуру підприємства (установи, організації тощо).
- РН 15. Розробляти програмне забезпечення з використанням хмарних сервісів та технологій

## **ОСНОВНІ НАВЧАЛЬНІ РЕСУРСИ**

Презентації лекцій, методичні рекомендації до виконання лабораторних робіт, індивідуальних дослідницьких завдань розміщені на платформі Moodle: https://moodle.znu.edu.ua/course/view.php?id=15095

## **КОНТРОЛЬНІ ЗАХОДИ**

## **Поточні контрольні заходи (max 40 балів):**

Поточний контроль передбачає такі **теоретичні** завдання:

- усне опитування і обговорення контрольних питань лабораторних робіт;
- теоретичний підсумковий контроль до змістовних модулів.

Поточний контроль передбачає такі **практичні** завдання:

- виконання лабораторних робіт.

### **Підсумкові контрольні заходи (max 40 балів):**

**Екзаменаційний тест –** підсумковий тест 20 балів (проводиться онлайн на платформі Moodle). **Практичне завдання –** максимальна оцінка – 20 балів. (проводиться онлайн на платформі Moodle)

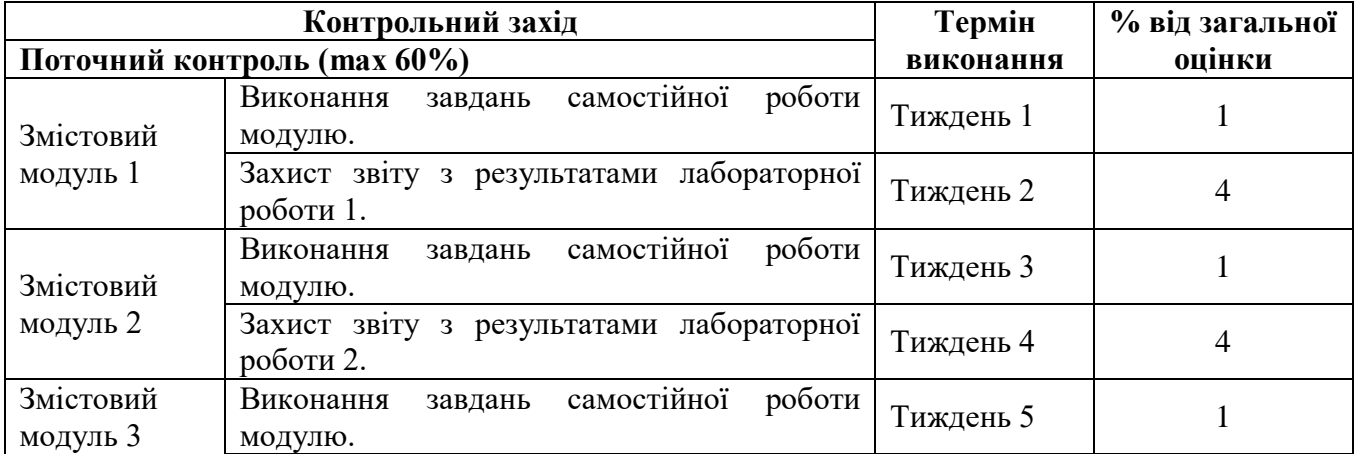

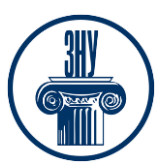

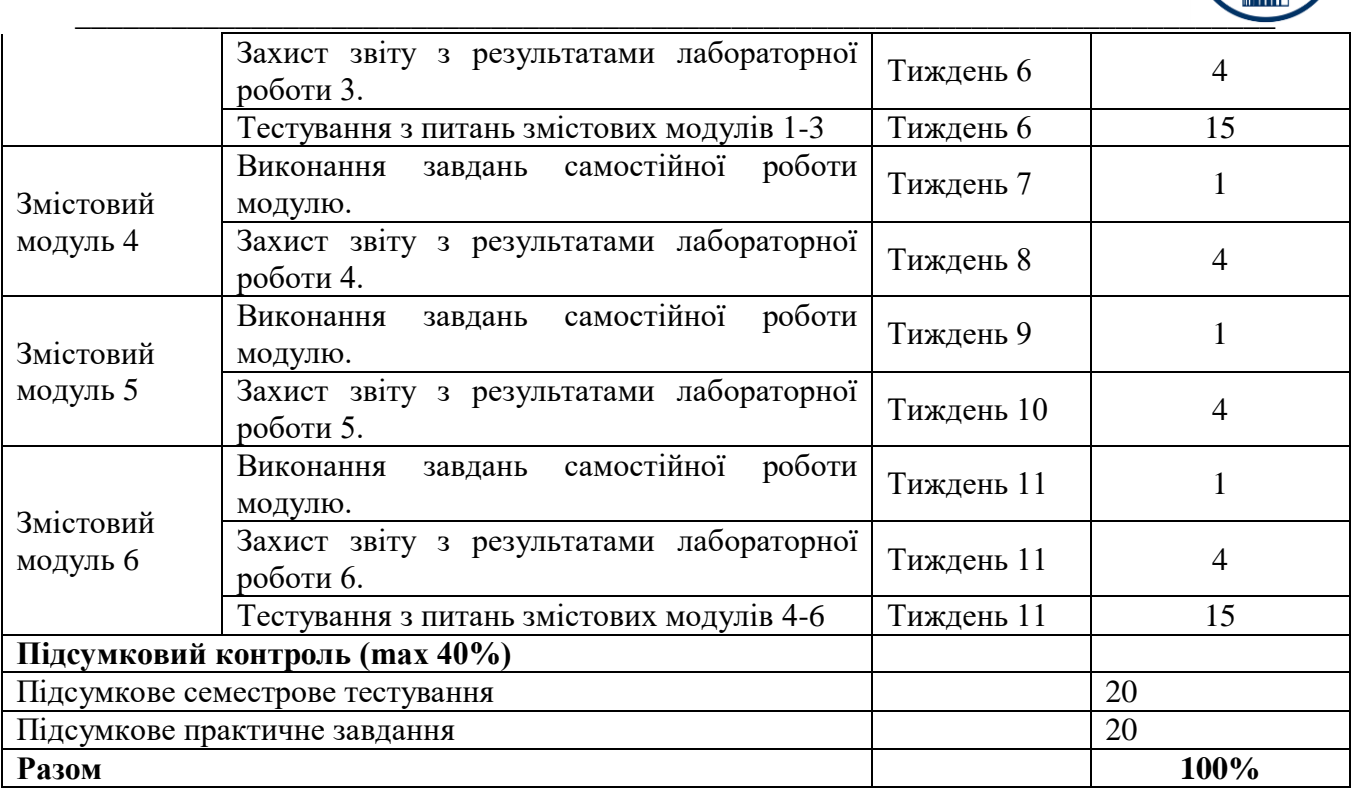

## Шкала оцінювання: національна та ECTS

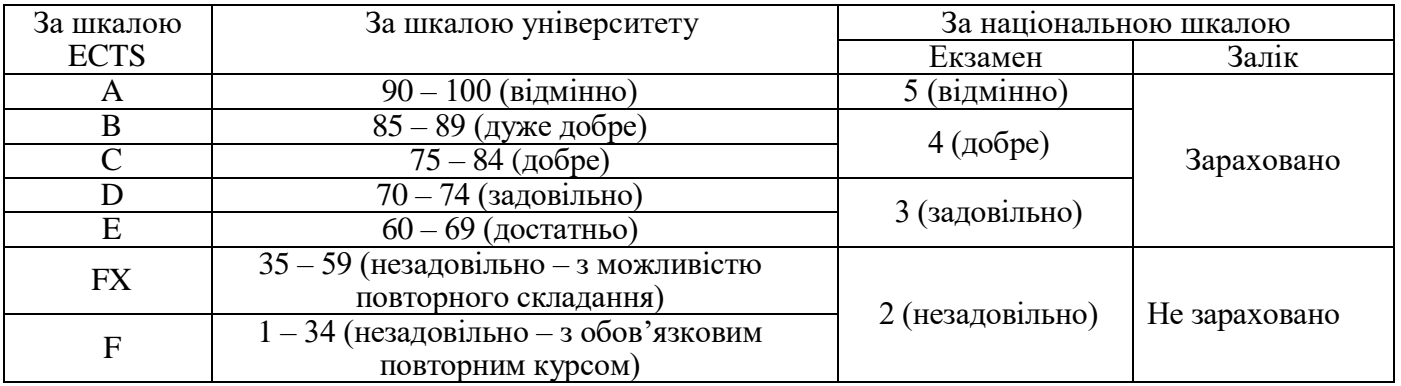

## **РОЗКЛАД КУРСУ ЗА ТЕМАМИ І КОНТРОЛЬНІ ЗАВДАННЯ**

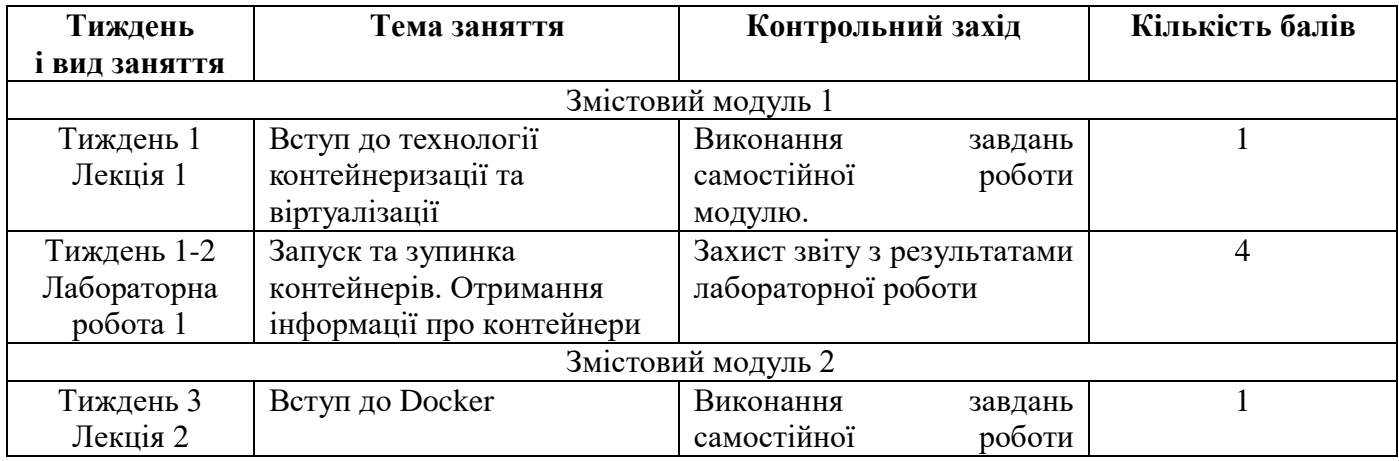

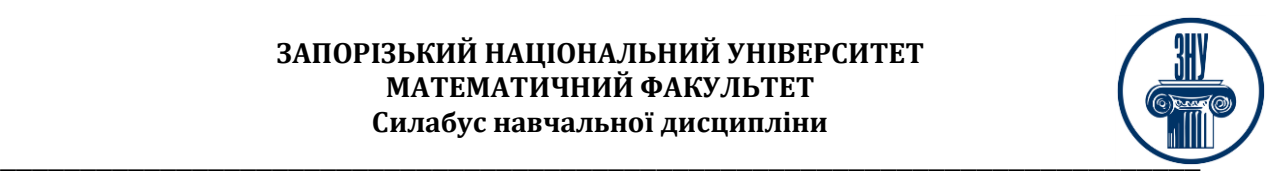

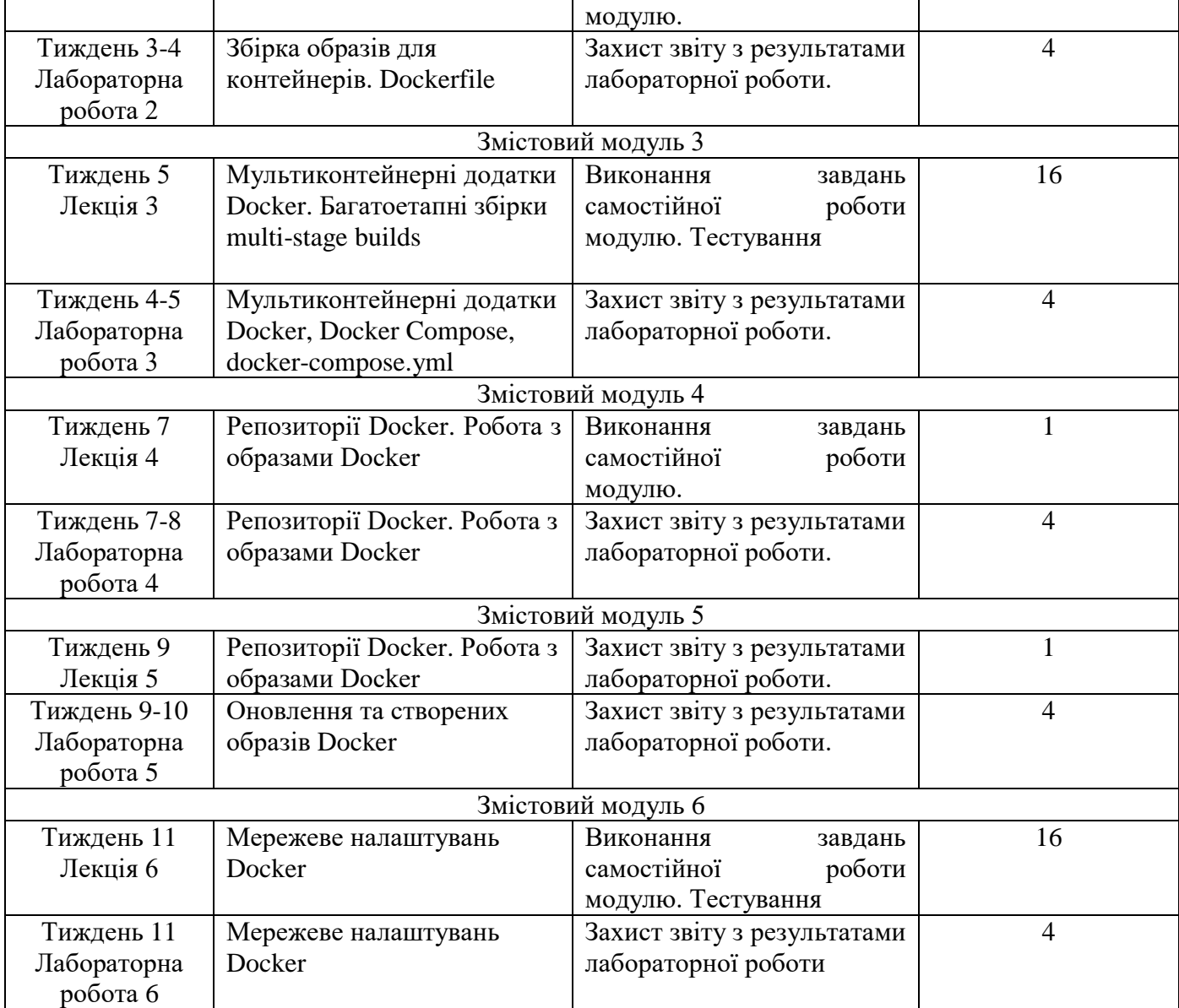

## **ОСНОВНІ ДЖЕРЕЛА**

- 1. Микитишин А. Г., Митник М. М., Стухляк П. Д., Пасічник В.В. Комп'ютерні мережі : навч. посібник. Львів : «Магнолія 2006», 2013. 256 с.
- 2. Тарнавський Ю. А., Кузьменко І. М. Організація комп'ютерних мереж : підручник. Київ : КПІ ім. Ігоря Сікорського, 2018. 259с.
- 3. Brent B. Introducing GitHub. O'Reilly, 2018. 171 p.
- 4. Docker: Accelerated, Containerized Application Development. URL: <https://www.docker.com/>
- 5. Fouda E. A Complete Guide to Docker for Operations and Development: Test-Prep for the Docker Certified Associate (DCA) Exam. Apress, 2022. 197 p.
- 6. GitHub. URL:<https://github.com/>
- 7. Kane S. P., Matthias K. Docker: Up and Running. O'Reilly, 2023. 268 p.
- 8. Tanenbaum A.S., Feamster N., Wetherall D.J. Computer Networks Harlow: Pearson, 2021. 946p.
- 9. Tolaram N. Software Development with Go. Cloud-Native Programming using Golang with Linux and Docker. Apress, 2023. 381 p.

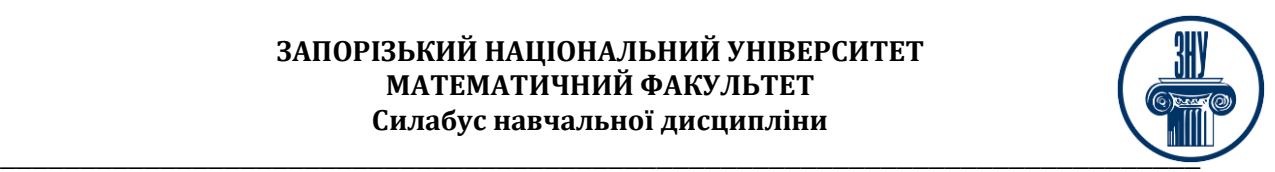

### **РЕГУЛЯЦІЇ І ПОЛІТИКИ КУРСУ**

### **Відвідування занять. Регуляція пропусків**

Інтерактивний характер курсу передбачає обов'язкове відвідування лекційних та лабораторних занять. Студенти, які за певних обставин не можуть відвідувати лабораторних або лекційних занять регулярно, мусять впродовж тижня узгодити із викладачем графік індивідуального відпрацювання пропущених занять. Окремі пропущенні завдання мають бути відпрацьовані на найближчій консультації впродовж тижня після пропуску. Відпрацювання занять здійснюється відповідно типу занять: для лекцій - усно у формі співбесіди за питаннями, визначеними планом лекції, для лабораторних робіт — виконання завдань лабораторної роботи, підготовка звіту з лабораторної роботи та захист його усно у формі співбесіди. Студенти, які станом на початок екзаменаційної сесії мають понад 70% невідпрацьованих пропущених занять, до відпрацювання не допускаються.

### **Політика академічної доброчесності**

Роботи, у яких виявлено ознаки плагіату, до розгляду не приймаються і відхиляються без права перескладання. Якщо ви не впевнені, чи підпадають зроблені вами запозичення під визначення плагіату, будь ласка, проконсультуйтеся з викладачем.

### **Використання комп'ютерів/телефонів на занятті**

Використання мобільних телефонів, планшетів та інших гаджетів під час лекційних занять дозволяється виключно у навчальних цілях.

Для виконання завдань лабораторних робіт використовується комп'ютерна техніка з відповідним програмним забезпеченням.

Під час виконання заходів контролю комп'ютерна техніка використовується, якщо це передбачено типом заходу, або його завданнями.

#### **Комунікація**

Базовою платформою для комунікації викладача зі студентами є Moodle.

Важливі повідомлення загального характеру – зокрема, оголошення про терміни подання контрольних робіт, коди доступу до сесій у Cisco Webex та ін. – регулярно розміщуються викладачем на форумі курсу. Для персональних запитів використовується сервіс приватних повідомлень. Відповіді на запити студентів подаються викладачем впродовж трьох робочих днів. Для оперативного отримання повідомлень про оцінки та нову інформацію, розміщену на сторінці курсу у Moodle, будь ласка, переконайтеся, що адреса електронної пошти, зазначена у вашому профайлі на Moodle, є актуальною, та регулярно перевіряйте папку «Спам».

Якщо за технічних причин доступ до Moodle є неможливим, або ваше питання потребує термінового розгляду, направте електронного листа з позначкою «Важливо» на адресу a.lisniak@znu.edu.ua. У листі обов'язково вкажіть ваше прізвище та ім'я, курс та шифр академічної групи.

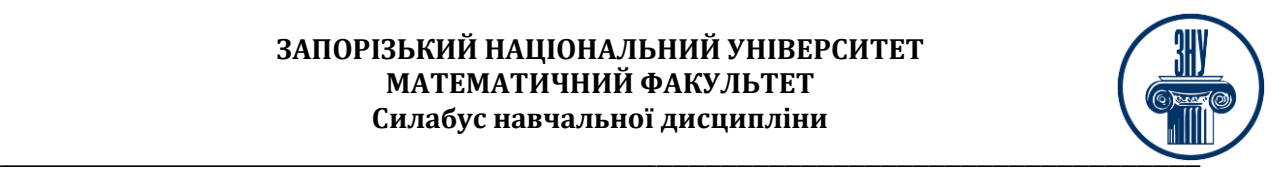

### **ДОДАТОК ДО СИЛАБУСУ ЗНУ – 2023-2024 рр.**

#### **ГРАФІК ОСВІТНЬОГО ПРОЦЕСУ 2023-2024 н.р.** доступний за посиланням: [https://tinyurl.com/5hx55taw.](https://tinyurl.com/5hx55taw)

**АКАДЕМІЧНА ДОБРОЧЕСНІСТЬ.** Студенти і викладачі Запорізького національного університету несуть персональну відповідальність за дотримання принципів академічної доброчесності, затверджених **Кодексом академічної доброчесності ЗНУ:** [https://tinyurl.com/ya6yk4ad.](https://tinyurl.com/ya6yk4ad) Декларація академічної доброчесності здобувача вищої освіти (додається в обов'язковому порядку до письмових кваліфікаційних робіт, виконаних здобувачем, та засвідчується особистим підписом): [https://tinyurl.com/y6wzzlu3.](https://tinyurl.com/y6wzzlu3)

**НАВЧАЛЬНИЙ ПРОЦЕС ТА ЗАБЕЗПЕЧЕННЯ ЯКОСТІ ОСВІТИ.** Перевірка набутих студентами знань, навичок та вмінь (атестації, заліки, іспити та інші форми контролю) є невід'ємною складовою системи забезпечення якості освіти і проводиться відповідно до Положення про організацію та методику проведення поточного та підсумкового семестрового контролю навчання студентів ЗНУ:<https://tinyurl.com/y9tve4lk>**.**

**ПОВТОРНЕ ВИВЧЕННЯ ДИСЦИПЛІН, ВІДРАХУВАННЯ.** Наявність академічної заборгованості до 6 навчальних дисциплін (в тому числі проходження практики чи виконання курсової роботи) за результатами однієї екзаменаційної сесії є підставою для надання студенту права на повторне вивчення зазначених навчальних дисциплін. Порядок повторного вивчення визначається Положенням про порядок повторного вивчення навчальних дисциплін та повторного навчання у ЗНУ: [https://tinyurl.com/y9pkmmp5.](https://tinyurl.com/y9pkmmp5) Підстави та процедури відрахування студентів, у тому числі за невиконання навчального плану, регламентуються Положенням про порядок переведення, відрахування та поновлення студентів у ЗНУ: [https://tinyurl.com/ycds57la.](https://tinyurl.com/ycds57la)

**НЕФОРМАЛЬНА ОСВІТА.** Порядок зарахування результатів навчання, підтверджених сертифікатами, свідоцтвами, іншими документами, здобутими поза основним місцем навчання, регулюється Положенням ЗНУ про порядок визнання результатів навчання, здобутих шляхом неформальної та/або інформальної освіти: [https://tinyurl.com/y8gbt4xs.](https://tinyurl.com/y8gbt4xs)

**ВИРІШЕННЯ КОНФЛІКТІВ.** Порядок і процедури врегулювання конфліктів, пов'язаних із корупційними діями, зіткненням інтересів, різними формами дискримінації, сексуальними домаганнями, міжособистісними стосунками та іншими ситуаціями, що можуть виникнути під час навчання, регламентуються Положенням про порядок і процедури вирішення конфліктних ситуацій у ЗНУ: [https://tinyurl.com/ycyfws9v.](https://tinyurl.com/ycyfws9v) Конфліктні ситуації, що виникають у сфері стипендіального забезпечення здобувачів вищої освіти, вирішуються стипендіальними комісіями факультетів, коледжів та університету в межах їх повноважень, відповідно до: Порядку призначення і виплати академічних стипендій у ЗНУ: [https://tinyurl.com/yd6bq6p9;](https://tinyurl.com/yd6bq6p9) Положення про призначення та виплату соціальних стипендій у ЗНУ: [https://tinyurl.com/y9r5dpwh.](https://tinyurl.com/y9r5dpwh)

**ПСИХОЛОГІЧНА ДОПОМОГА.** Телефон довіри практичного психолога Марті Ірини Вадимівни (061) 228-15-84, (099) 253-78-73 (щоденно з 9.00 до 21.00).

**ЗАПОБІГАННЯ КОРУПЦІЇ.** Уповноважена особа з питань запобігання та виявлення корупції ЗНУ – Борисов Костянтин Борисович. Електронна адреса: [uv@znu.edu.ua,](mailto:uv@znu.edu.ua) гаряча лінія: тел. (061) 228-75-50.

**РІВНІ МОЖЛИВОСТІ ТА ІНКЛЮЗИВНЕ ОСВІТНЄ СЕРЕДОВИЩЕ.** Центральні входи усіх навчальних корпусів ЗНУ обладнані пандусами для забезпечення доступу осіб з інвалідністю та інших маломобільних груп населення. Допомога для здійснення входу у разі потреби надається черговими охоронцями навчальних корпусів. Якщо вам потрібна спеціалізована допомога, будь ласка, зателефонуйте (061) 228-75-11 (начальник охорони). Порядок супроводу (надання допомоги) осіб з інвалідністю та інших маломобільних груп населення у ЗНУ: [https://tinyurl.com/ydhcsagx.](https://tinyurl.com/ydhcsagx) 

**РЕСУРСИ ДЛЯ НАВЧАННЯ. Наукова бібліотека**: [http://library.znu.edu.ua.](http://library.znu.edu.ua/) Графік роботи абонементів: понеділок – п`ятниця з 08.00 до 16.00; вихідні дні: субота та неділя.

#### **ЕЛЕКТРОННЕ ЗАБЕЗПЕЧЕННЯ НАВЧАННЯ (MOODLE):** [https://moodle.znu.edu.ua](https://moodle.znu.edu.ua/)

Якщо забули пароль/логін, направте листа з темою «Забув пароль/логін» за адресою: moodle.znu@znu.edu.ua.

У листі вкажіть: прізвище, ім'я, по-батькові українською мовою; шифр групи; електронну адресу.

Якщо ви вказували електронну адресу в профілі системи Moodle ЗНУ, то використовуйте посилання для відновлення паролю [https://moodle.znu.edu.ua/mod/page/view.php?id=133015.](https://moodle.znu.edu.ua/mod/page/view.php?id=133015)**Центр інтенсивного вивчення іноземних мов**: <http://sites.znu.edu.ua/child-advance/>

**Центр німецької мови, партнер Гете-інституту**:<https://www.znu.edu.ua/ukr/edu/ocznu/nim>

**Школа Конфуція (вивчення китайської мови)**:<http://sites.znu.edu.ua/confucius>

**ви)**: http://sites.znu.edu.ua/confucius